## **Tech Talks: Email Optimized (Apple)**

Take control of your emails

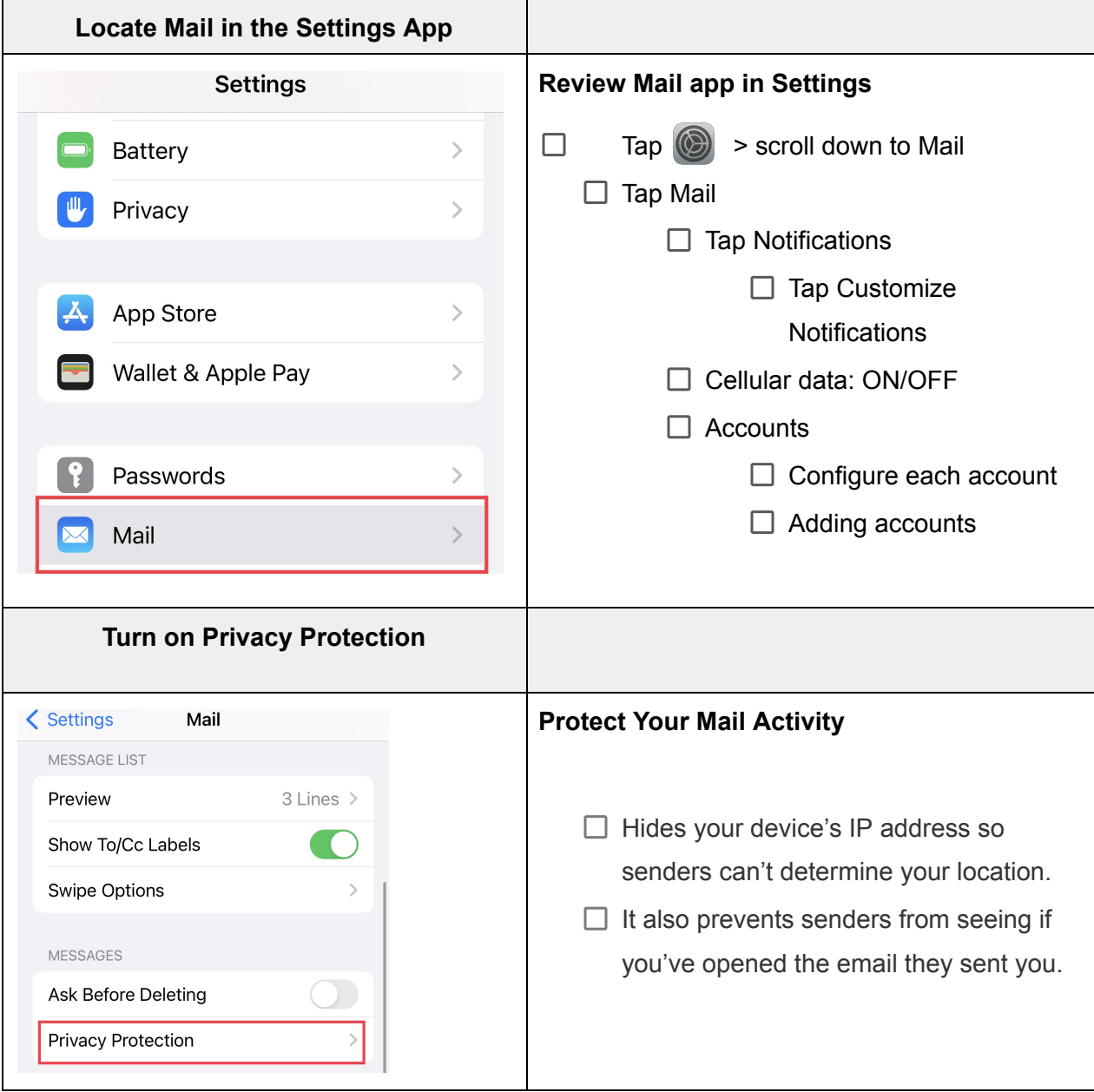

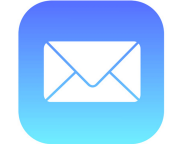

## **Tech Talks: Email Optimized (Apple)**

Take control of your emails

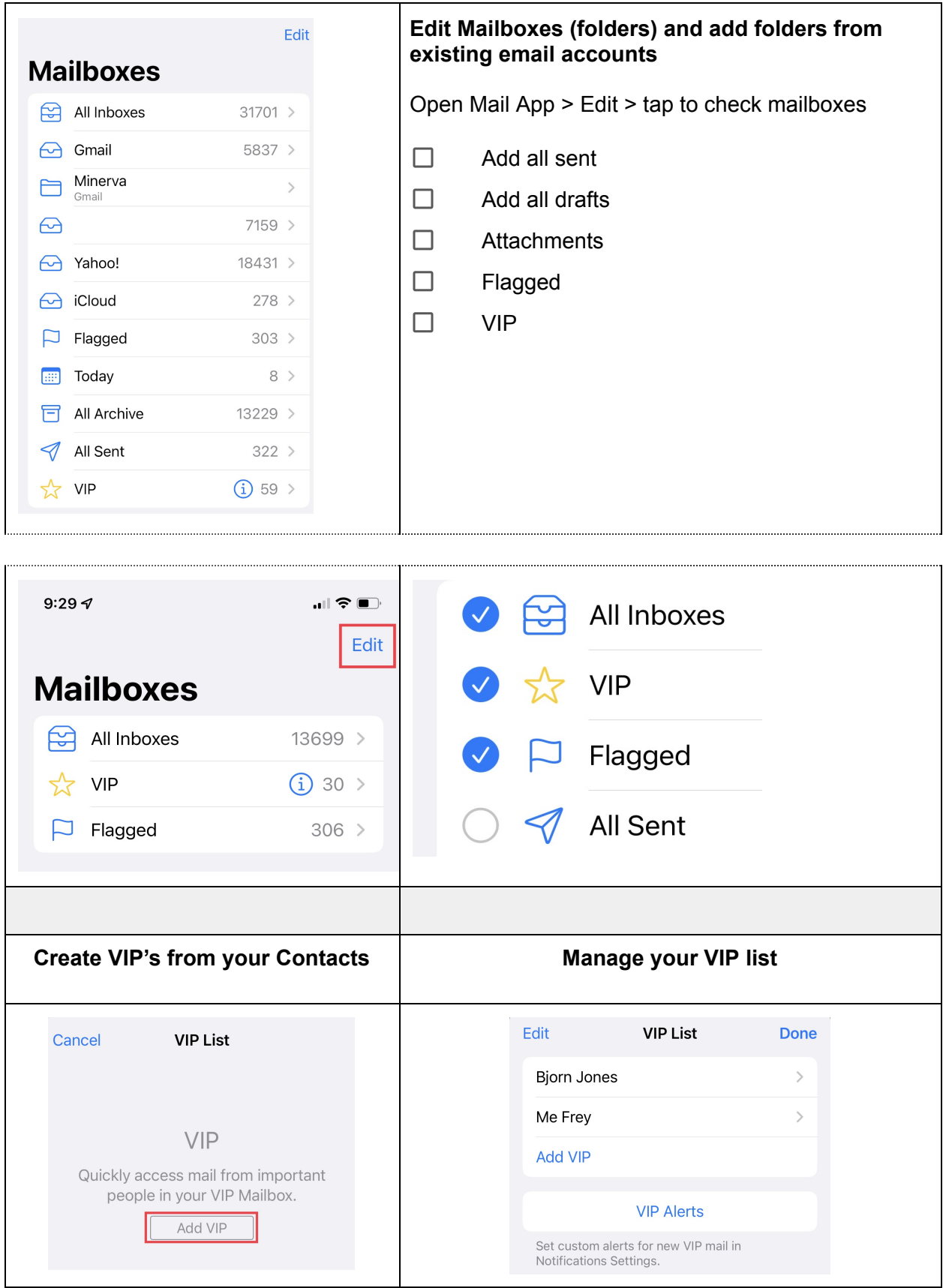